## **Programmieren**

## **Navigation**

- [Assembler](http://www.andreasgiemza.de/programmieren/assembler/start)
	- [3D Mark 2001 64MB Hack](http://www.andreasgiemza.de/programmieren/assembler/3d_mark_2001_64mb_hack)
	- [MS Visual C++ 6.0 Autoren Edition Lizenvertragpopupkiller](http://www.andreasgiemza.de/programmieren/assembler/ms_visual_c_6.0_autoren_edition_lizenvertragpopupkiller)
- $\cdot$  [C/C++](http://www.andreasgiemza.de/programmieren/ccpp/start)
	- [pathfinder](http://www.andreasgiemza.de/programmieren/ccpp/pathfinder)
- [Java](http://www.andreasgiemza.de/programmieren/java/start)
	- o Geagle
	- [pathfinderjava](http://www.andreasgiemza.de/programmieren/java/pathfinderjava)
	- [Praktische GUI Klassen](http://www.andreasgiemza.de/programmieren/java/praktische_gui_klassen)
- [JavaScript](http://www.andreasgiemza.de/programmieren/javascript/start)
	- [impact-steering-behaviors](http://www.andreasgiemza.de/programmieren/javascript/impact-steering-behaviors/impact-steering-behaviors)
		- [impact-steering-behaviors Arrive](http://www.andreasgiemza.de/programmieren/javascript/impact-steering-behaviors/arrive)
		- [impact-steering-behaviors Interpose](http://www.andreasgiemza.de/programmieren/javascript/impact-steering-behaviors/interpose)
		- [impact-steering-behaviors Offset Pursuit](http://www.andreasgiemza.de/programmieren/javascript/impact-steering-behaviors/offset_pursuit)
		- [impact-steering-behaviors Pursuit and Evade](http://www.andreasgiemza.de/programmieren/javascript/impact-steering-behaviors/pursuit_and_evade)
		- [impact-steering-behaviors Seek and Flee](http://www.andreasgiemza.de/programmieren/javascript/impact-steering-behaviors/seek_and_flee)
		- [impact-steering-behaviors Wander](http://www.andreasgiemza.de/programmieren/javascript/impact-steering-behaviors/wander)
	- [impact-astar-for-entities](http://www.andreasgiemza.de/programmieren/javascript/impact-astar-for-entities)
	- [impact-genetic-algorithm](http://www.andreasgiemza.de/programmieren/javascript/impact-genetic-algorithm)
	- [impact-line-of-sight](http://www.andreasgiemza.de/programmieren/javascript/impact-line-of-sight)
- $\cdot$  [PHP](http://www.andreasgiemza.de/programmieren/php/start)
	- [Media Consumption Log](http://www.andreasgiemza.de/programmieren/php/media_consumption_log)
- [Ruby](http://www.andreasgiemza.de/programmieren/ruby/start)
	- [Geagle](http://www.andreasgiemza.de/programmieren/ruby/geagle)

From: <http://www.andreasgiemza.de/>- **Andreas' Wiki**

Permanent link: **<http://www.andreasgiemza.de/programmieren/start>**

Last update: **2018/08/31 00:43**

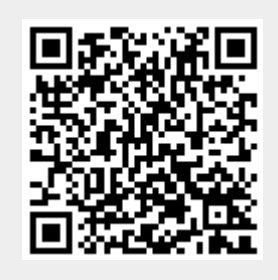